# **KISI-KISI PENYUSUNAN EVALUASI PEMBELAJARAN**

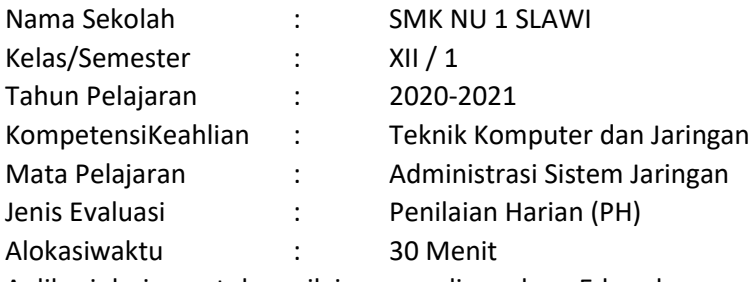

Aplikasi daring untuk penilaian yang digunakan: Edmodo

# **PenilaianPengetahuan**

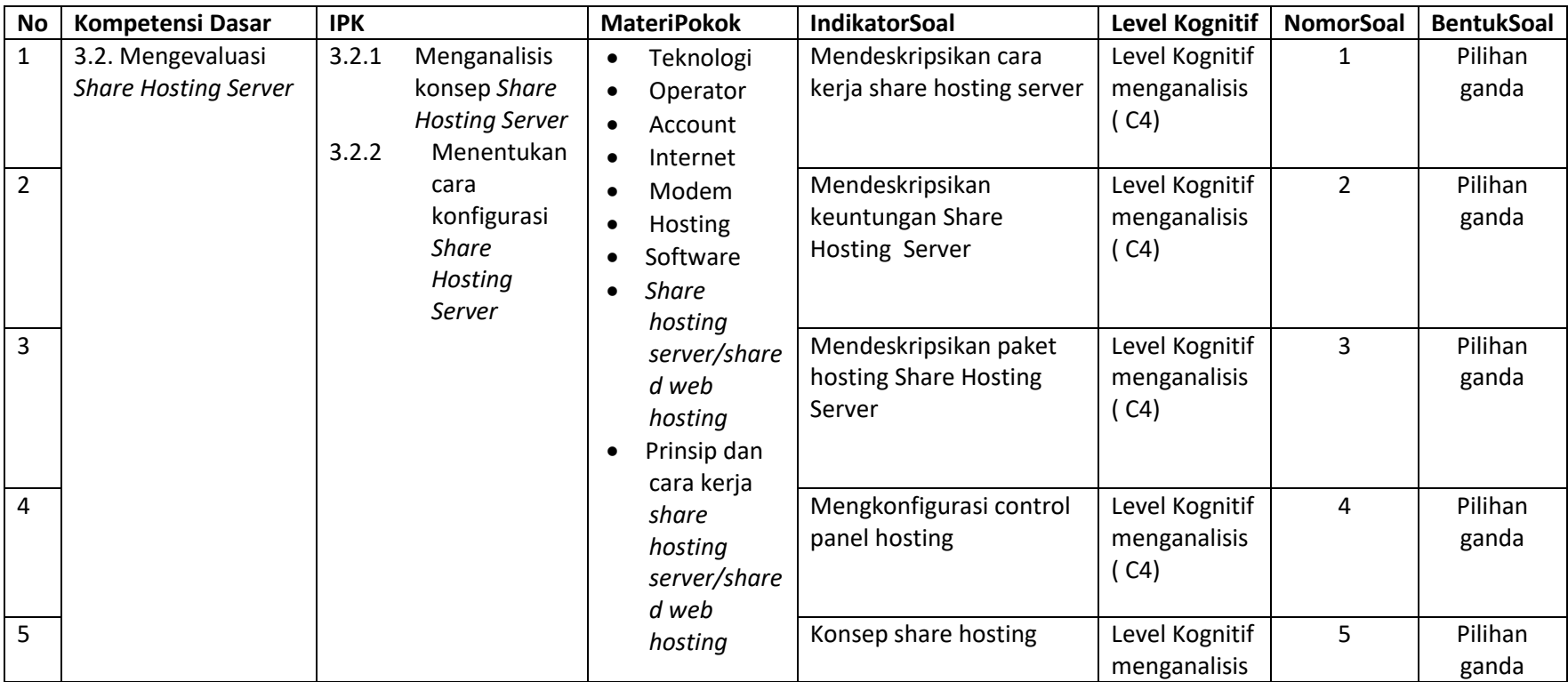

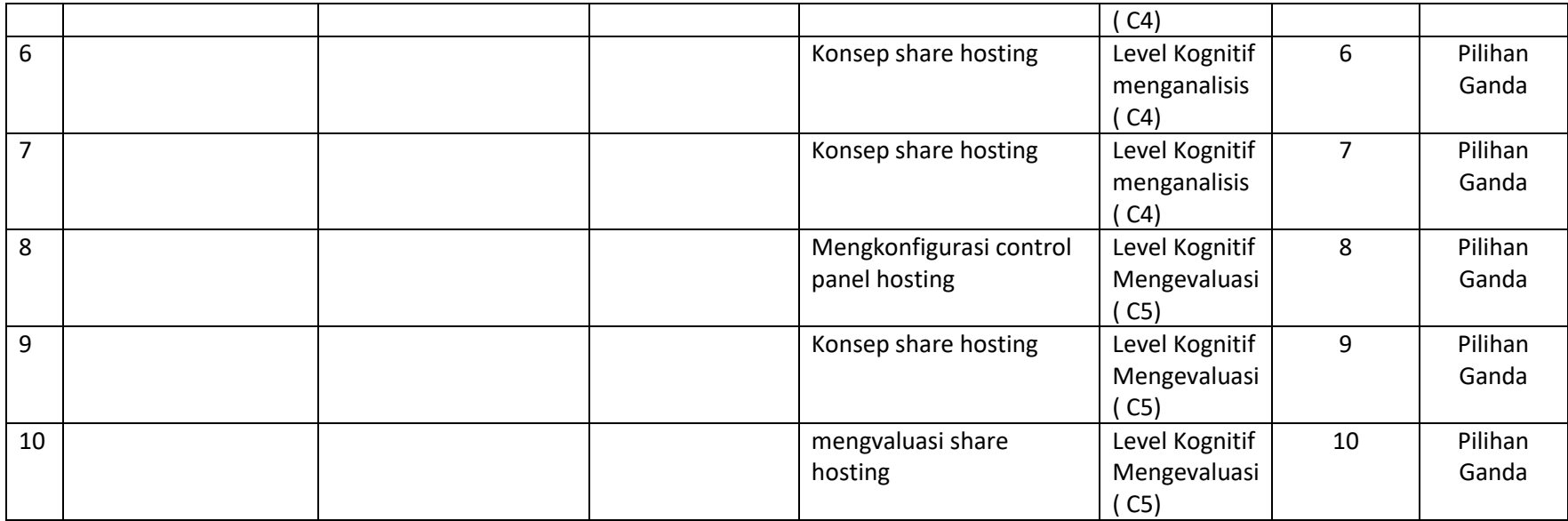

## **Keterangan:**

Level Kognitif 2 : C3 (menerapkan)

Level Kognitif 3 : C4-6 (menganalisis, mengevaluasi, mencipta) – HOTS

Level Kognitif 1 : C1-2 (mengetahui, memahami)

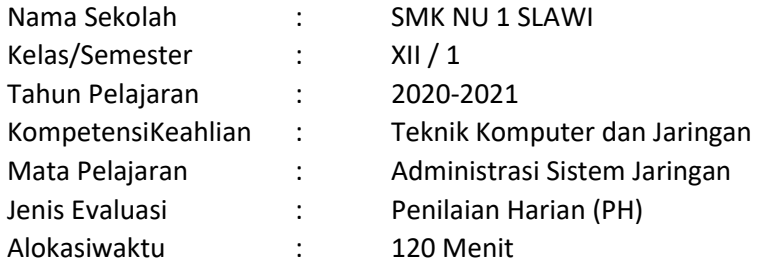

Aplikasi daring untukpenilaian yang digunakan: share hosting 000webhost.com

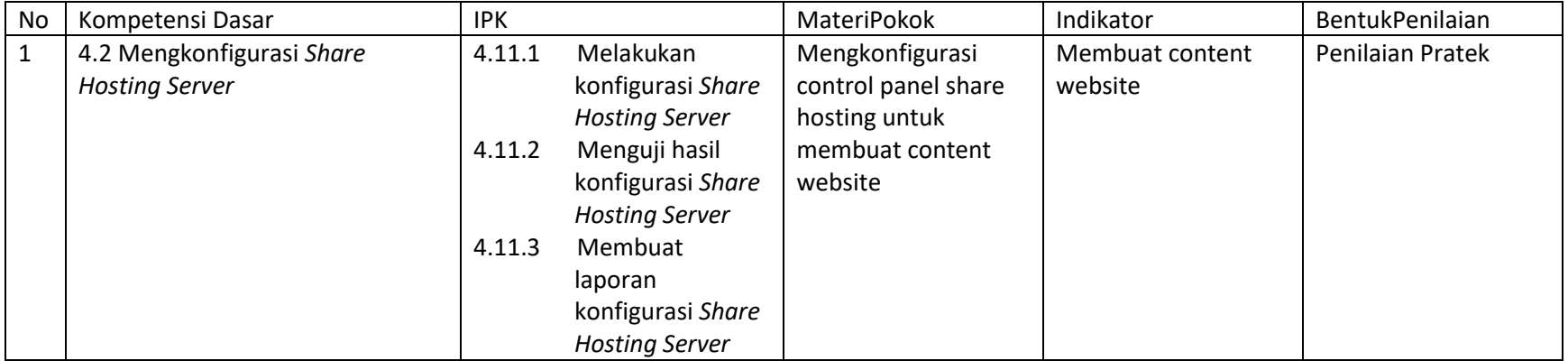

#### **PENGEMBANGAN EVALUASI PEMBELAJARAN**

#### **KARTU SOAL PENILAIAN PENGETAHUAN**

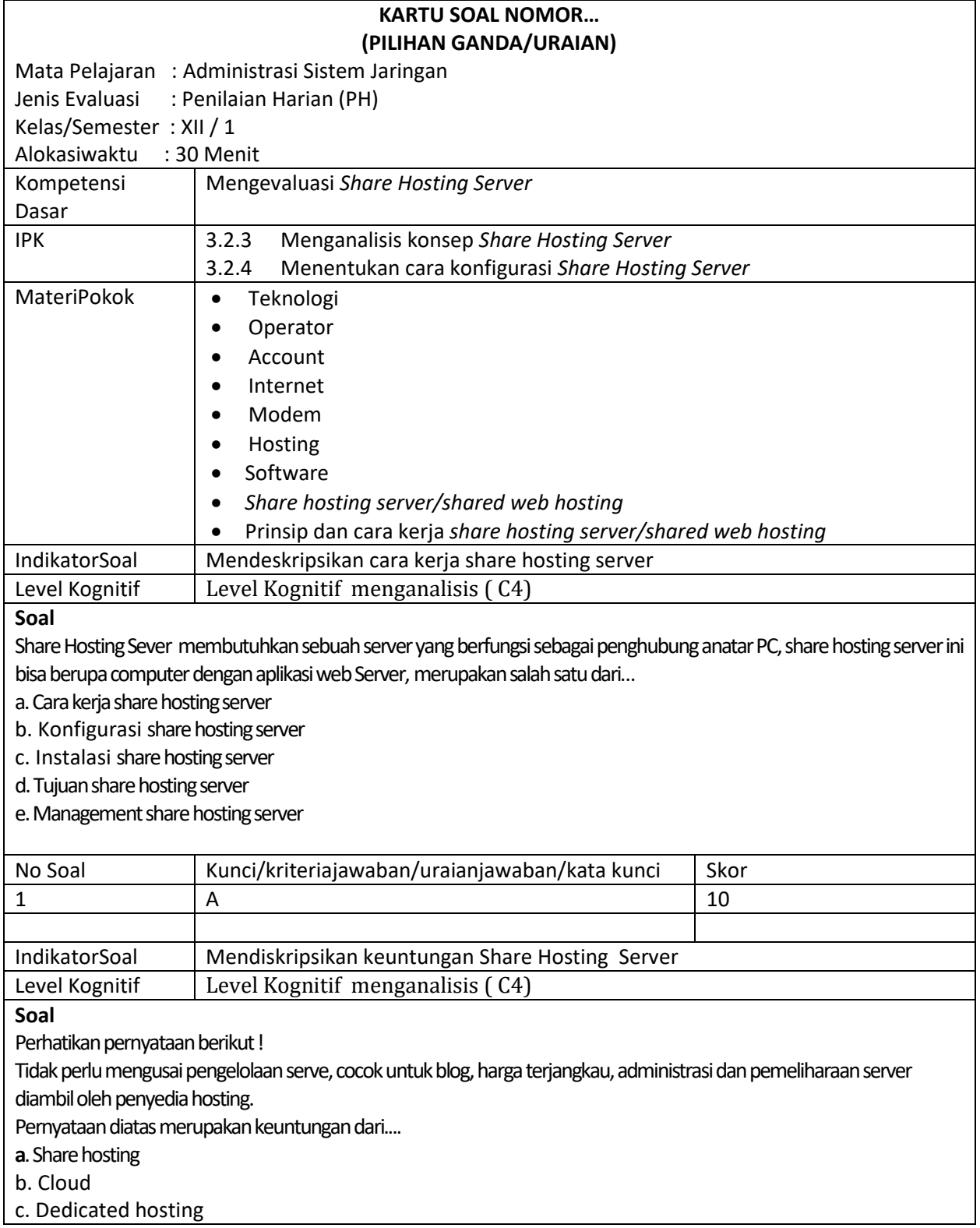

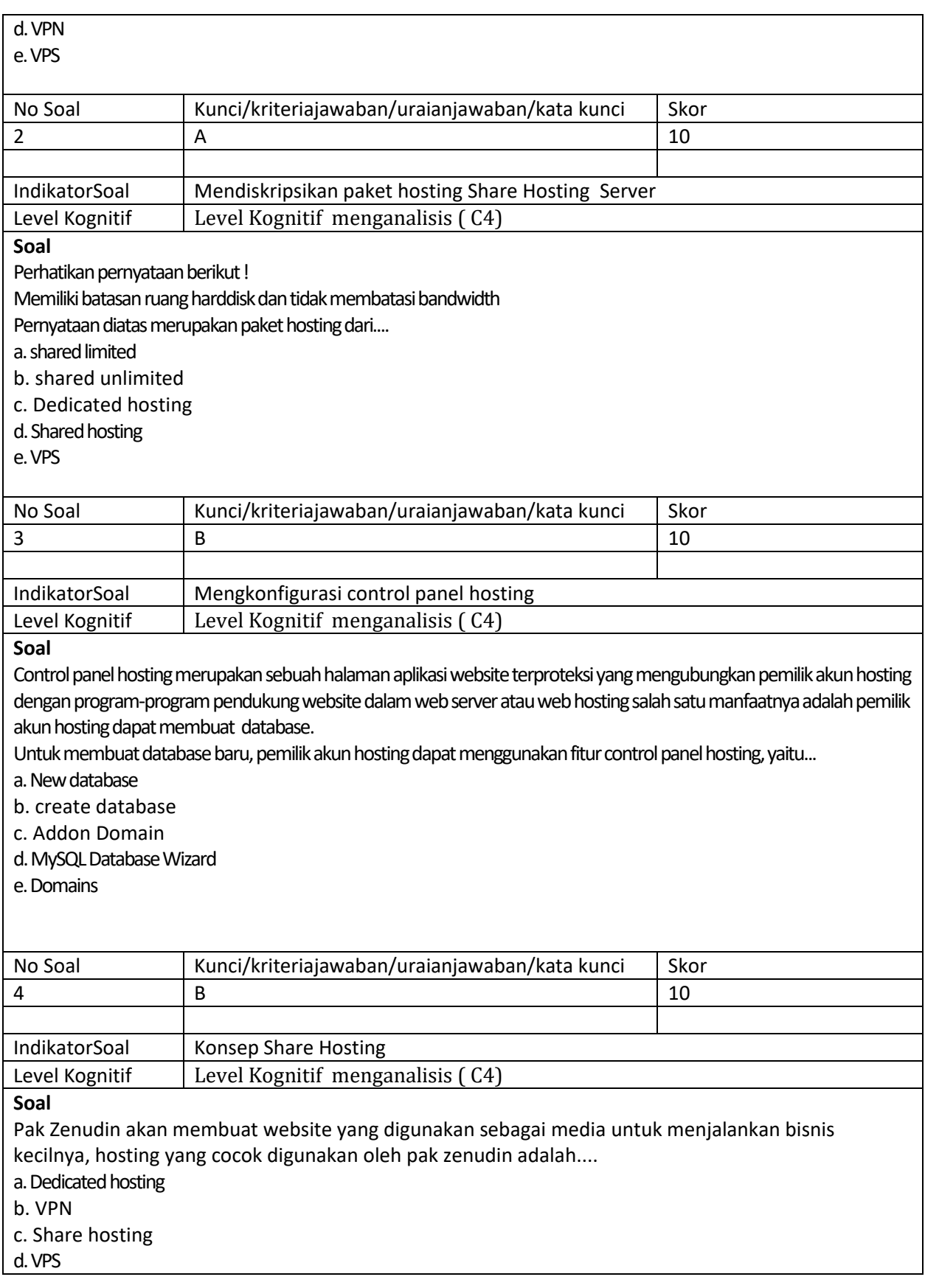

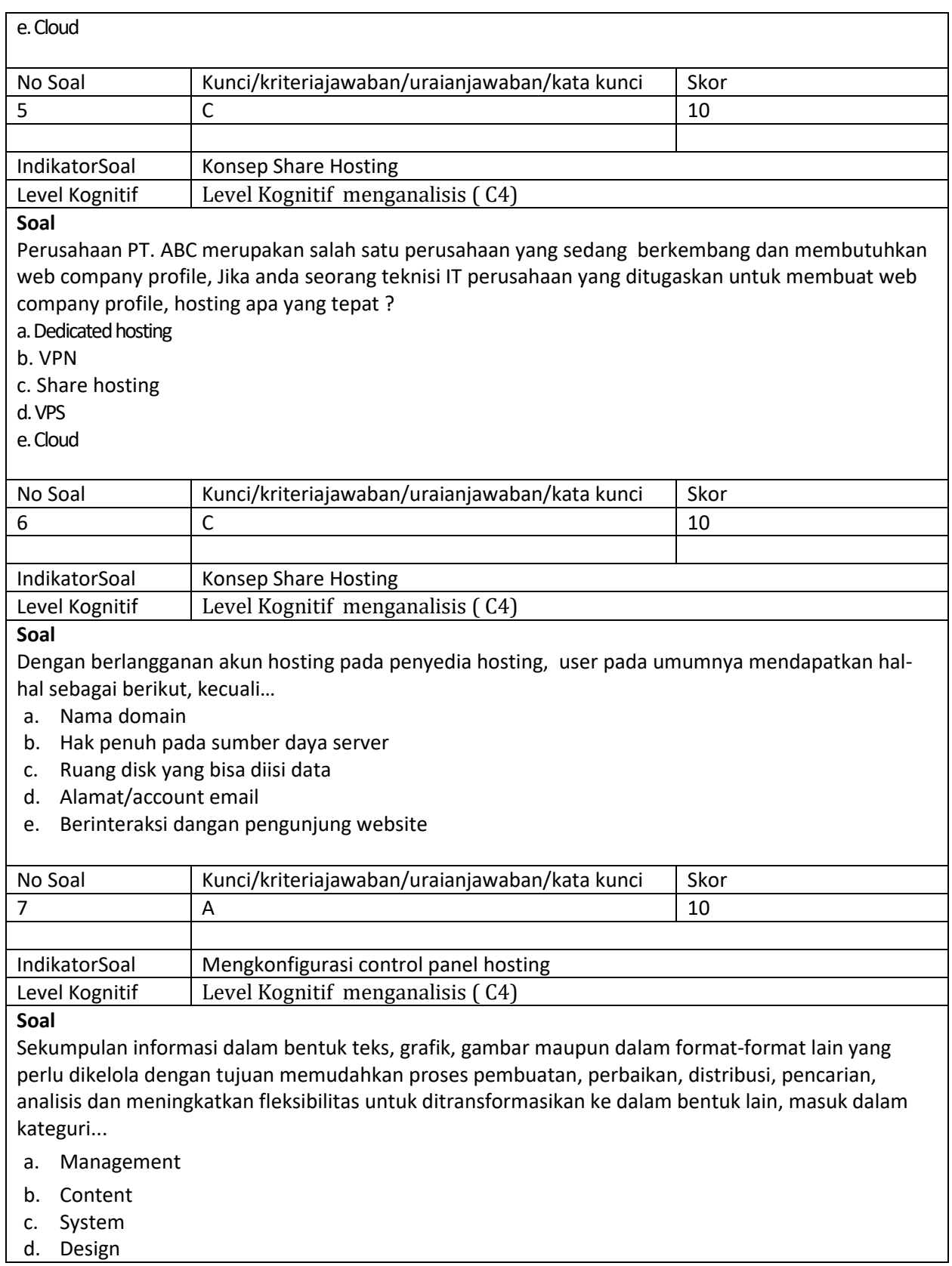

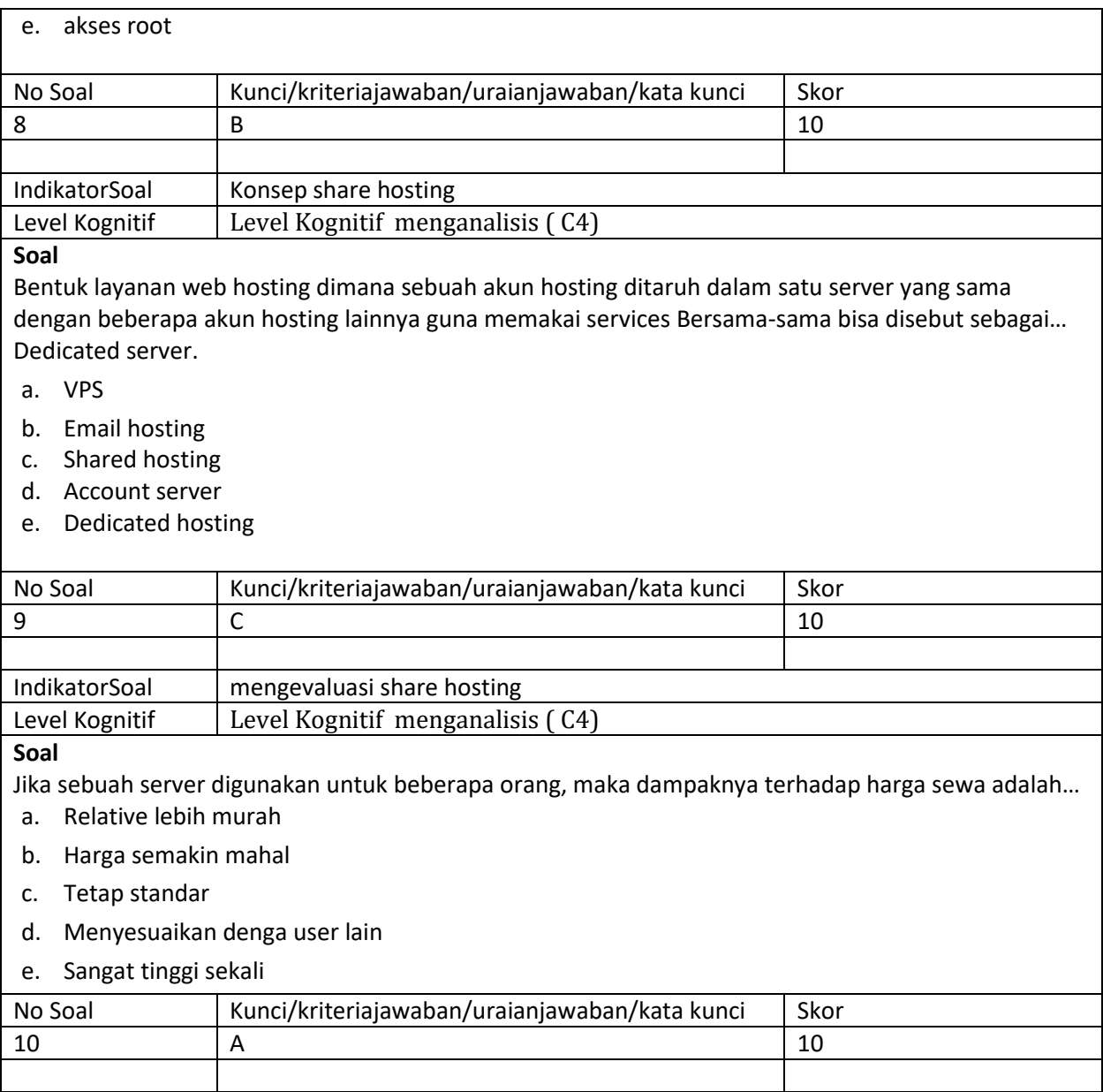

Link aplikasi daring yang digunakanuntukpenilaian:

Soal evaluasi dikirim ke aplikasi edmodo melalui kelas " ASJ Kelas XII TKJ 2

## **KARTU PENILAIAN KETERAMPILAN**

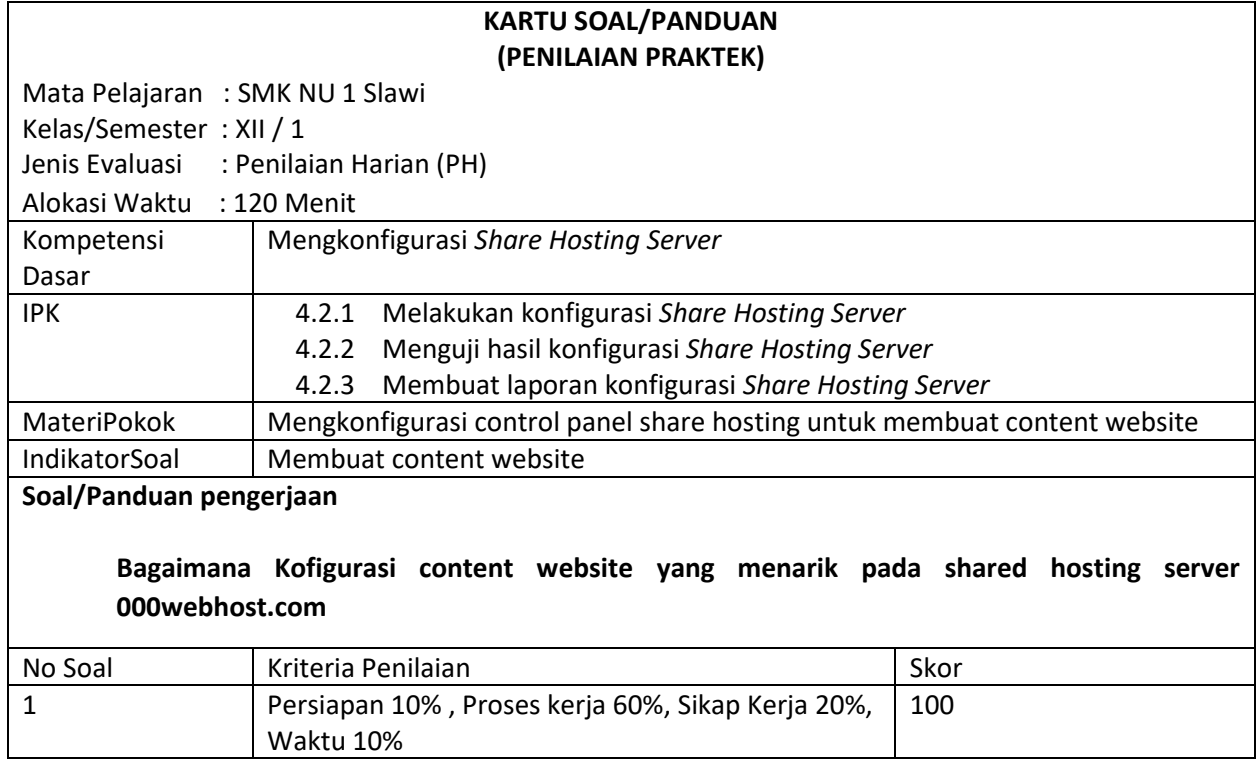

## Rubrik Penilaian:

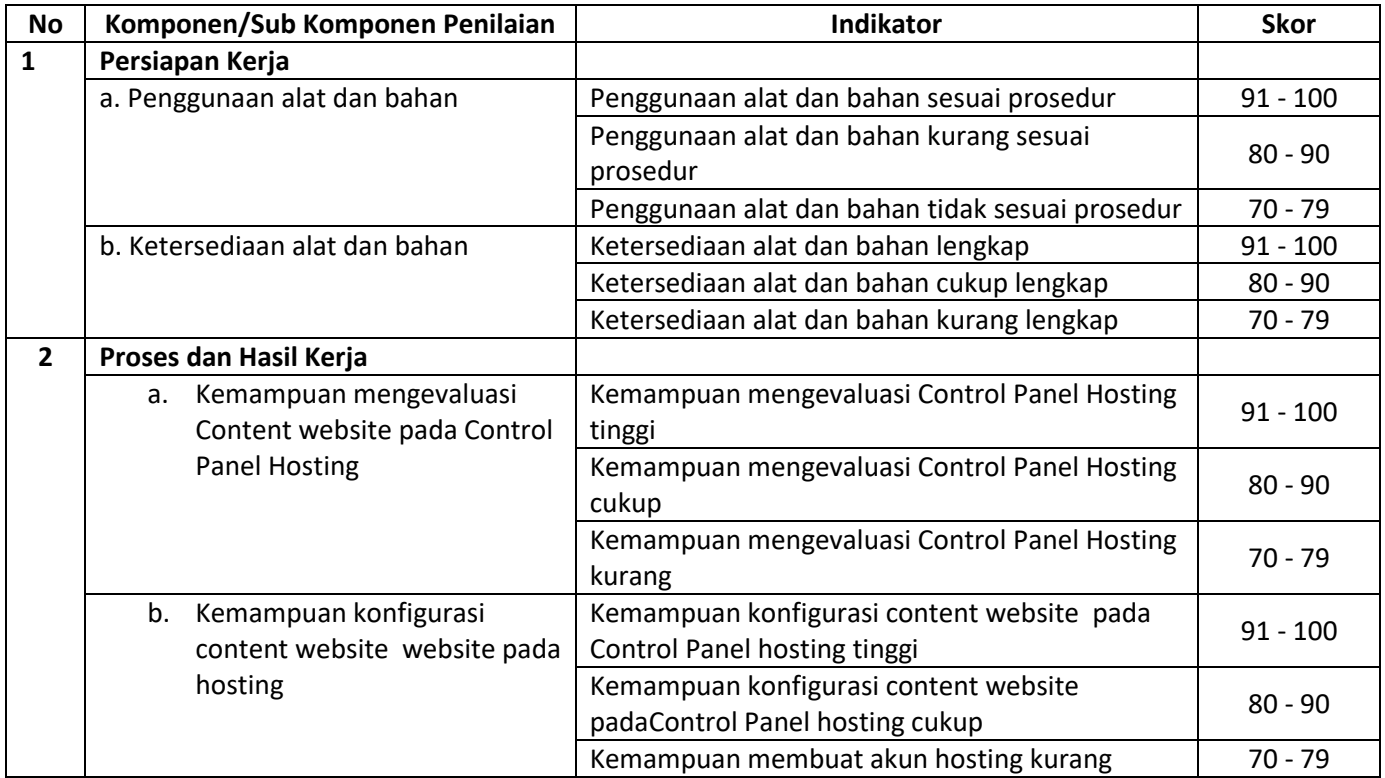

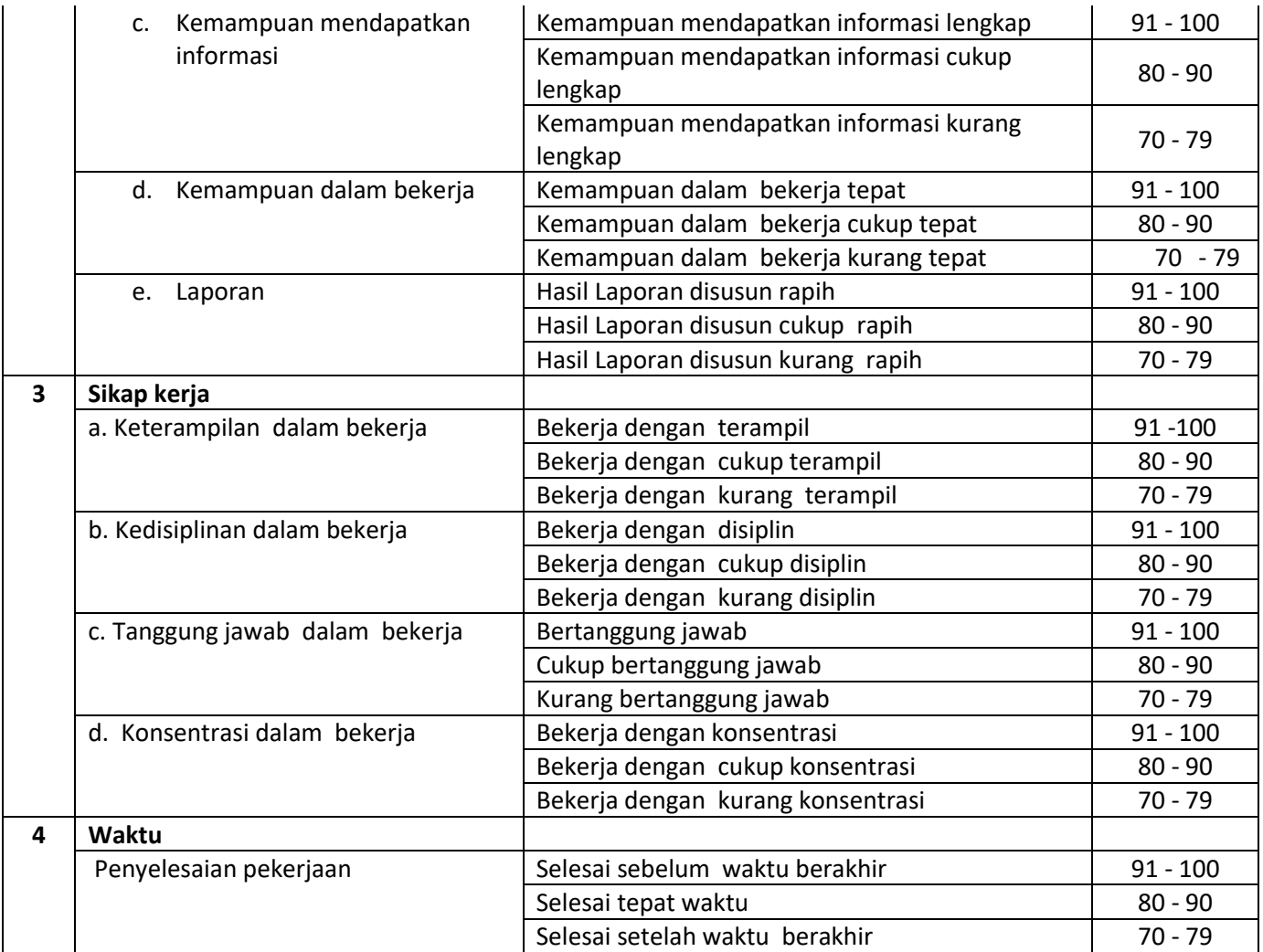

# **Pengolahan Nilai Keterampilan :**

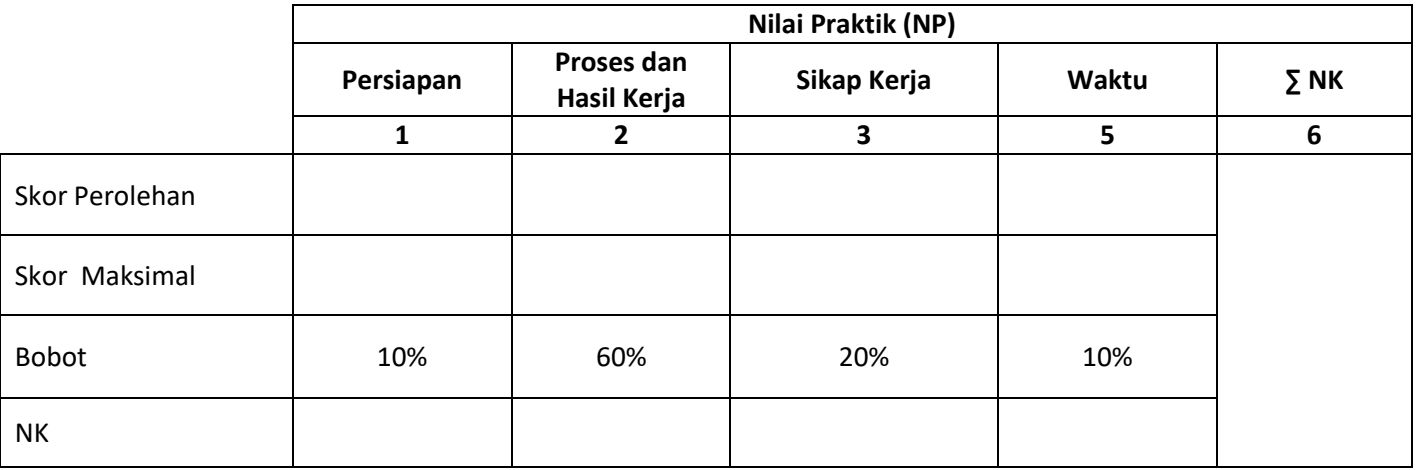

Keterangan:

- **Skor Perolehan** merupakan penjumlahan skor per komponen penilaian
- **Skor Maksimal** merupakan skor maksimal per komponen penilaian
- **Bobot** diisi dengan persentase setiap komponen. Besarnya persentase dari setiap komponen ditetapkan secara proposional sesuai karakteristik kompetensi keahlian. Total bobot untuk komponen penilaian adalah 100
- **NK = Nilai Komponen** merupakan perkalian dari skor perolehan dengan bobot dibagi skor maksimal

 $NK = \frac{\sum Skor Periodehan}{Skor Maksimal} \times Bobot$ 

• **NP = Nilai Praktik** merupakan penjumlahan dari NK

Link aplikasi daring yang digunakan untuk penilaian:

Penyampaian soal evaluasi menggunakan aplikasi Edmodo, pengerjaan praktek menggunakan hosting www.000webhost.com